## **Goa Vidyaprasarak Mandal's GOPAL GOVIND POY RAITURCAR COLLEGE OF COMMERCE AND ECONOMICS, PONDA-GOA B.COM. CHOICE BASED CREDIT SYSTEM (SEMESTER-III) EXAMINATION, OCTOBER 2018 COMPUTER APPLICATION FOR BUSINESS**

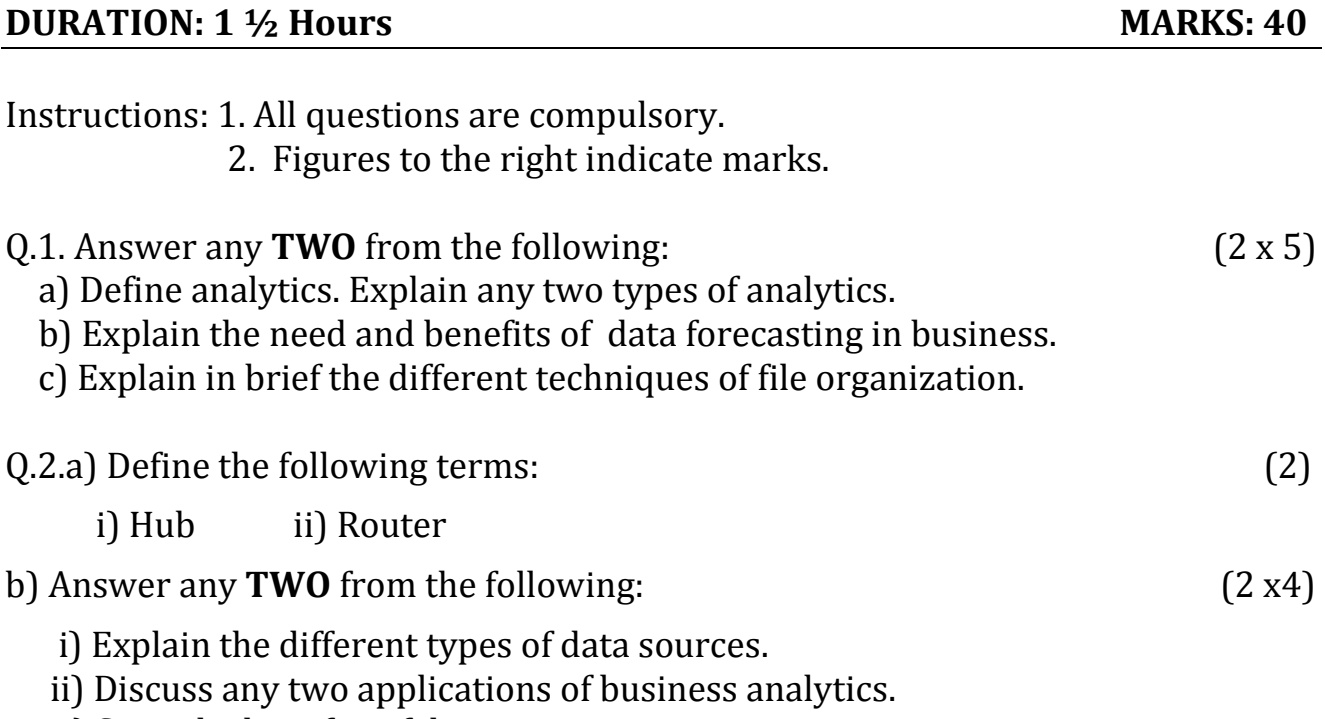

- iii) State the benefits of data mining.
- $Q.3$ . a) Write formulas for the operations  $(a) (d)$  based on the spreadsheet given below along with the relevant cell address: (4)

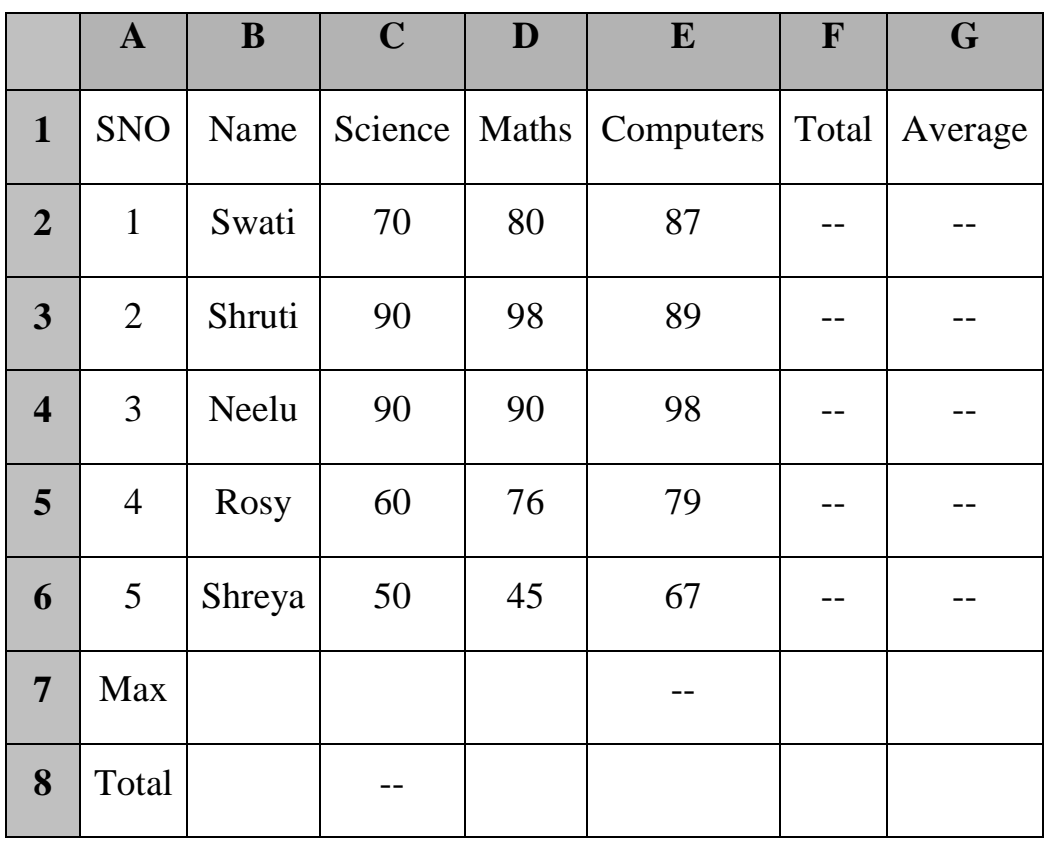

- a)To calculate the Total Marks as sum of Science, Maths & Computers for each student and display them in column F.
- b)To calculate the average marks for each student and display them in column G.
- c)To calculate the highest marks in Computers and display it in cell E7.
- d)To calculate the total number of students appearing for the Science test and display it in cell C8.

## b) Answer any **TWO** from the following: (2 x3)

- i) Write a short note on HTTP protocol.
- ii) With the help of a neat diagram explain the features , advantages and disadvantages of a star topology.
- iii) Write a short note on macros in MS-excel.

## Q.4. Answer any **TWO**: (2 x 5)

- a) Write short notes on any two applications of Internet.
- b) Explain any two applications of data mining.
- c) Explain with examples the use of conditional formatting in MS-excel.

## xxxxxxxxxxxxxxxxx